## **Table of Contents**

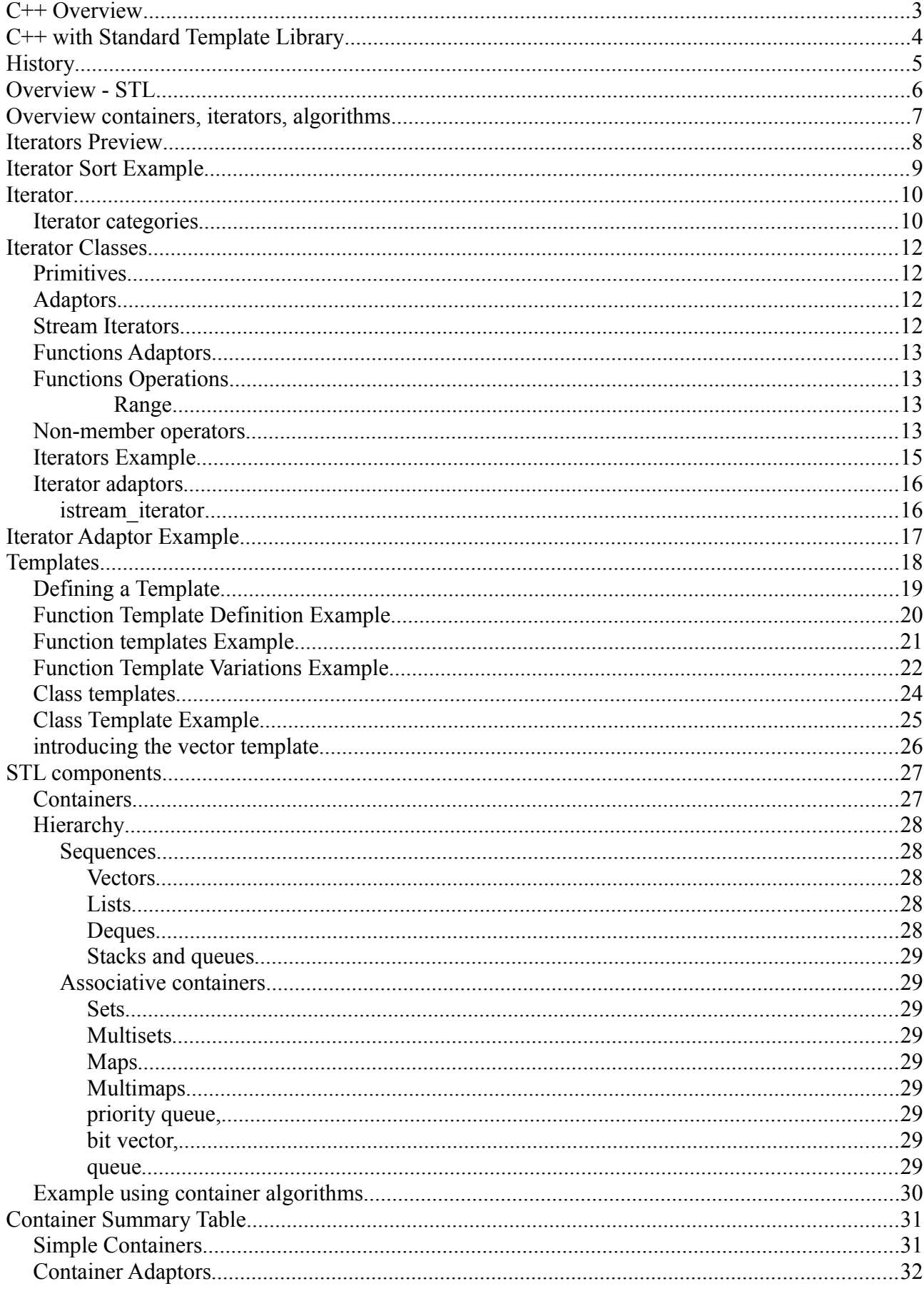

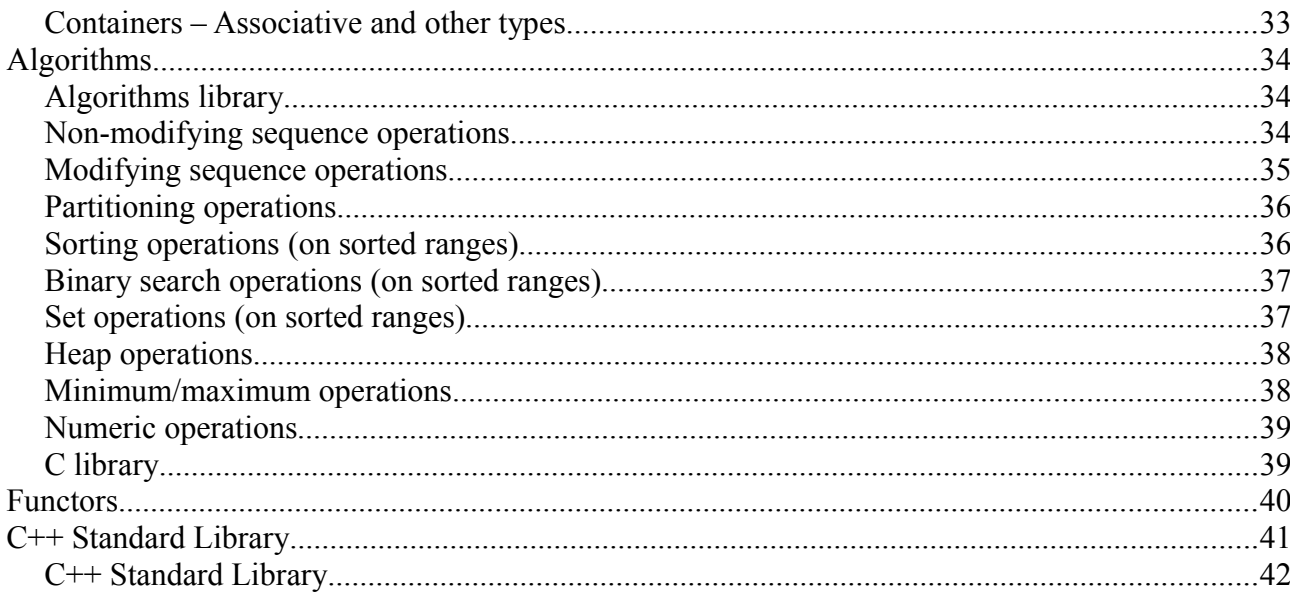

### Page 2

### <span id="page-2-0"></span>**C++ Overview**

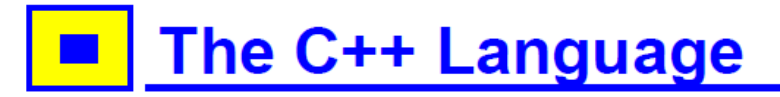

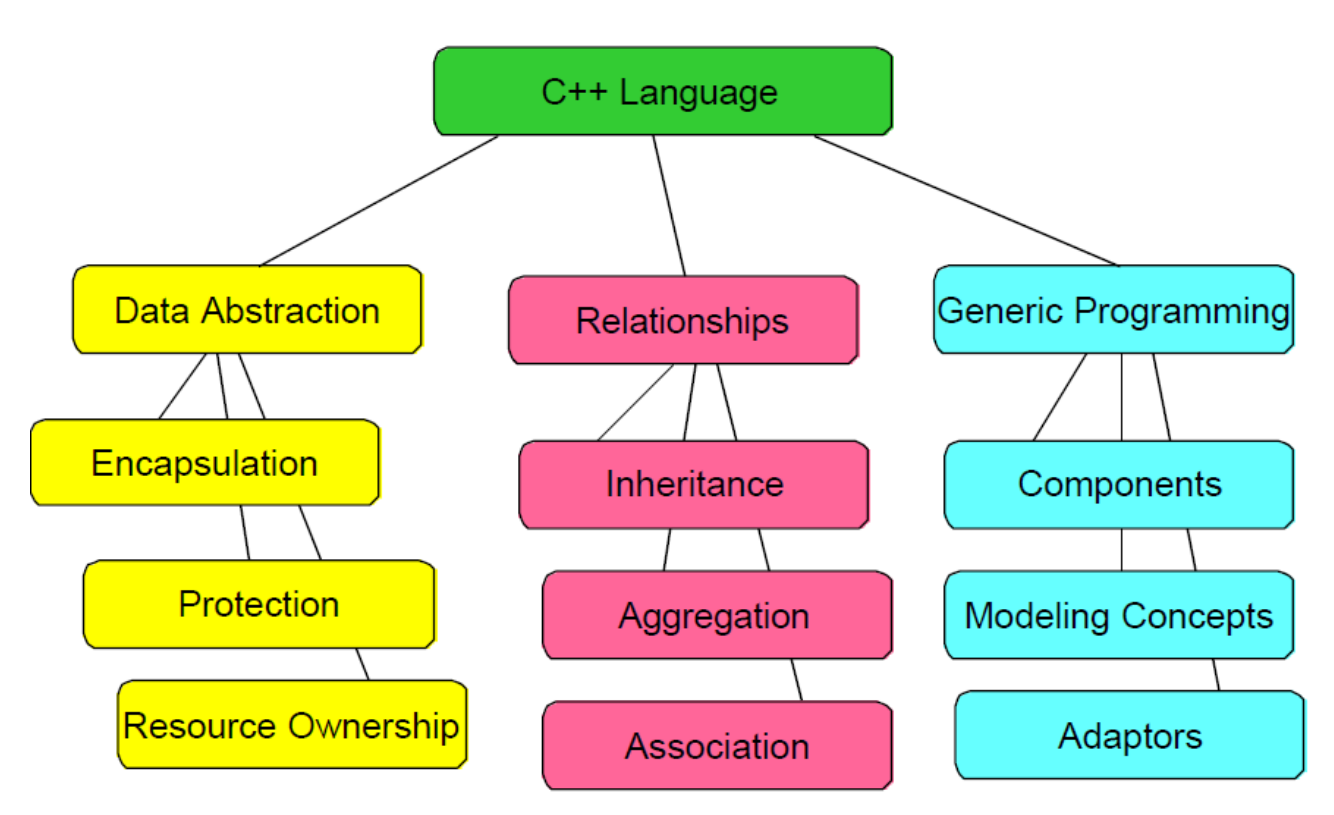

#### cs.brown.edu

Data abstraction separates the interface (how the object is used) from the implementation (how it works Inside).

Relationships between objects and types are fundamental in object-oriented programming; inheritance defines a relationship between types corresponding to "is-a", aggregation corresponds to "has-a", and associations are more general relationships

Generic programming is a notion that has gained a lot of popularity in the last few years; originally used in Ada, the Standard Template Library (roughly a subset of the standard C++ library) made it popular in C++.

## <span id="page-3-0"></span>**C++ with Standard Template Library**

# **The C++ Standard Library** Containers Adaptors **Utilities Functors Iterators** Algorithms **Numerics** Locales Diagnostics **Strings Streams Allocators** C Library

Containers are objects that contain other objects, e.g., vector, set, map.

- 2. Iterators represent locations in a container. Each container has its own iterator type.
- 3. Algorithms are operations on containers, e.g., find, sort, random\_shuffle.
- 4. Functors are operations on objects, e.g., less, plus.
- 5. Adaptors are objects that change an interface, e.g., not1. (That's a one at the end, not an ell; there is also a not2.)
- 6. Utilities are components such as pairs, operations like comparison, etc. In the ANSI standard, allocators are included in the utilities section.
- 7. Diagnostics are provided to deal with exceptions.
- 8. Locales facilitate internationalization.
- 9. Numerics are container types that are optimized for speed, less general than containers, e.g., valarray, complex.
- 10. Strings replace C's character arrays.
	- 11. Streams are used for input and output.
	- 12. Allocators customize memory allocation, e.g., malloc\_alloc.

## <span id="page-4-0"></span>**History**

The architecture of STL is largely the creation of one person, Alexander Stepanov.

In 1979 he began working out his initial ideas of generic programming and exploring their potential for revolutionizing software development. Although David Musser had developed and advocated some aspects of generic programming already by year 1971, it was limited to a rather specialized area of software development (computer algebra).

Stepanov recognized the full potential for generic programming and persuaded his then-colleagues at General Electric Research and Development (including, primarily, David Musser and Deepak Kapur) that generic programming should be pursued as a comprehensive basis for software development. At the time there was no real support in any programming language for generic programming.

The first major language to provide such support was Ada, with its generic units feature. By 1987 Stepanov and Musser had developed and published an Ada library for list processing that embodied the results of much of their research on generic programming.

The reason for turning to  $C_{++}$ , which Stepanov was the  $C/C_{++}$  model of computation which allows very flexible access to storage via pointers is crucial to achieving generality without losing efficiency.

Stepanov experimented with many architectural and algorithm formulations, first in C and later in C++. Musser collaborated in this research and in 1992 Meng Lee joined Stepanov's project at HP and became a major contributor.

Andrew Koenig of Bell Labs had not become aware of the work and asked Stepanov to present the main ideas at a November 1993 meeting of the ANSI/ISO committee for C++ standardization. The committee's response was overwhelmingly favorable and led to a request from Koenig for a formal proposal in time for the March 1994 meeting.

Subsequently, the Stepanov and Lee document 17 was incorporated into the ANSI/ISO C++ draft standard (1, parts of clauses 17 through 27). It also influenced other parts of the C++ Standard Library, such as the string facilities, and some of the previously adopted standards in those areas were revised accordingly

The prospects for early widespread dissemination of STL were considerably improved with Hewlett-Packard's decision to make its implementation freely available on the Internet in August 1994. This implementation, developed by Stepanov, Lee, and Musser during the standardization process, became the basis of many implementations offered by compiler and library vendors today.

## <span id="page-5-0"></span>**Overview - STL**

The STL provides a ready-made set of common classes for C++,:

- containers and associative arrays,
- that can be used with any built-in type or with any user-defined type
- supports operations such as copying and assignment

STL algorithms are independent of containers - significantly reduces the complexity of the library. The STL achieves its results through the use of templates

This approach provides

- compile-time polymorphism
- is often more efficient than traditional run-time polymorphism.

The STL was created as the first library of generic algorithms and data structures for C++, with four ideas in mind:

- 1. generic programming,
- 2. abstractness without loss of efficiency,
- 3. the Von Neumann computation model,
- 4. and value semantics.

#### [http://www.thefullwiki.org/Standard\\_Template\\_Library](http://www.thefullwiki.org/Standard_Template_Library)

![](_page_5_Figure_16.jpeg)

http://cs.brown.edu/~jak/proglang/cpp/stltut/tut.html

## <span id="page-6-0"></span>**Overview containers, iterators, algorithms**

STL provides a number of container types, representing objects that contain other objects.

One of these containers is a class called **vector** that behaves like an array, but can grow itself as necessary. One of the operations on vector is **push\_back**, which pushes an element onto the end of the vector (growing it by one).

A vector contains a block of **contiguous** initialized elements -- if element index k has been initialized, then so have all the ones with indices less than k.

A vector can be **presized**, supplying the size at construction, and you can ask a vector how many elements it has with **size**. This is the **logical** number of elements -- the number of elements up to the highest-indexed one you have used. There is also a notion of **capacity** -- the number of elements the vector can hold before reallocating.

<http://cs.brown.edu/~jak/proglang/cpp/stltut/tut.html>

![](_page_6_Figure_7.jpeg)

## <span id="page-7-0"></span>**Iterators Preview**

Iterators provide a way of specifying a position in a container.

An iterator can be **incremented** or **dereferenced**, and two iterators can be **compared**. There is a special iterator value called "past-the-end".

You can ask a vector for an iterator that points to the first element with the message **begin**. You can get a past-the-end iterator with the message **end**. The code

```
vector<int> v;
// add some integers to v
vector::iterator i1 = v.begin();
vector::iterator i2 = v.end();
```
will create two iterators like this:

![](_page_7_Figure_7.jpeg)

Operations like sort take two iterators to specify the source range.

To get the source elements, they increment and dereference the first iterator until it is equal to the second iterator. Note that this is a semi-open range: it includes the start but not the end.

Two vector iterators compare equal if they refer to the same element of the same vector.

### <span id="page-8-0"></span>**Iterator Sort Example**

Putting this together, here is the new program:

```
#include <string.h>
#include <algo.h>
#include <vector.h>
#include <stdlib.h>
#include <iostream.h>
main ()
{
  vector<int> v; // create an empty vector of integers
   int input;
  while (cin \gg input) // while not end of file
    v.push_back (input); // append to vector
   // sort takes two random iterators, and sorts the elements between
   // them. As is always the case in STL, this includes the value
  // referred to by first but not the one referred to by last; indeed,
   // this is often the past-the-end value, and is therefore not
   // dereferenceable.
   sort(v.begin(), v.end());
  int n = v.size();
  for (int i = 0; i < n; i++)cout \langle \cdot \rangle v[i] \langle \cdot \rangle "\n";
}
```
## <span id="page-9-1"></span>**Iterator**

<iterator>

Iterator definitions

In C++, an iterator is any object that, pointing to some element in a range of elements (such as an array or a [container\)](http://www.cplusplus.com/stl), has the ability to iterate through the elements of that range using a set of operators (at least, the increment  $(+)$  and dereference  $(*)$  operators).

The most obvious form of iterator is a *pointer*: A pointer can point to elements in an array, and can iterate through them using the increment operator (++). But other forms of iterators exist. For example, each [container](http://www.cplusplus.com/stl) type (such as a [vector\)](http://www.cplusplus.com/vector) has a specific *iterator* type designed to iterate through its elements in an efficient way.

Notice that while a pointer is a form of iterator, not all iterators have the same functionality a pointer has; To distinguish between the requirements an iterator shall have for a specific algorithm, five different *iterator categories*exist:

#### <span id="page-9-0"></span>*Iterator categories*

Iterators are classified in five categories depending on the functionality they implement:

![](_page_9_Figure_9.jpeg)

In this graph, each iterator category implements the functionalities of all categories to its right:

[Input](http://www.cplusplus.com/InputIterator) and [output](http://www.cplusplus.com/OutputIterator) iterators are the most limited types of iterators, specialized in performing only sequential input or output operations.

[Forward iterators](http://www.cplusplus.com/ForwardIterator) have all the functionality of [input](http://www.cplusplus.com/InputIterator) and [output](http://www.cplusplus.com/OutputIterator) iterators, although they are limited to one direction in which to iterate through a range.

[Bidirectional iterators](http://www.cplusplus.com/BidirectionalIterator) can be iterated through in both directions. All [standard](http://www.cplusplus.com/stl)  [containers](http://www.cplusplus.com/stl) support at least bidirectional iterators types.

[Random access iterators](http://www.cplusplus.com/RandomAccessIterator) implement all the functionalities of [bidirectional iterators,](http://www.cplusplus.com/BidirectionalIterator) plus, they have the ability to access ranges non-sequentially: offsets can be directly applied to these iterators without iterating through all the elements in between. This provides these iterators with the same functionality as standard pointers (pointers are iterators of this category).

<http://www.cplusplus.com/reference/iterator/>

![](_page_10_Picture_261.jpeg)

![](_page_10_Picture_262.jpeg)

Where X is an iterator type, a and b are objects of this iterator type, t is an object of the type pointed by the iterator type, and n is an integer value.

[Random access iterators](http://www.cplusplus.com/RandomAccessIterator) have all characteristics. [Bidirectional iterators](http://www.cplusplus.com/BidirectionalIterator) have a subset of [random access iterators'](http://www.cplusplus.com/RandomAccessIterator)s[.Forward iterators](http://www.cplusplus.com/ForwardIterator) have a subset of [bidirectional iterators'](http://www.cplusplus.com/BidirectionalIterator)s. And [input](http://www.cplusplus.com/InputIterator) and [output](http://www.cplusplus.com/OutputIterator) have each their own subset of [forward iterator](http://www.cplusplus.com/ForwardIterator)'s.

## <span id="page-11-3"></span>**Iterator Classes**

<span id="page-11-2"></span><span id="page-11-1"></span><span id="page-11-0"></span>![](_page_11_Picture_274.jpeg)

## <span id="page-12-3"></span>**Functions** *Adaptors*

![](_page_12_Picture_212.jpeg)

## <span id="page-12-2"></span>**Functions** *Operations*

![](_page_12_Picture_213.jpeg)

### <span id="page-12-1"></span><span id="page-12-0"></span>*Non-member operators*

![](_page_12_Picture_214.jpeg)

![](_page_13_Picture_72.jpeg)

#### <span id="page-14-0"></span>*Iterators Example*

<http://www.yolinux.com/TUTORIALS/LinuxTutorialC++STL.html>

```
#include <iostream>
#include <vector>
#include <string>
using namespace std;
main()
{
    vector<string> SS;
 SS.push_back("The number is 10");
 SS.push_back("The number is 20");
 SS.push_back("The number is 30");
    cout << "Loop by index:" << endl;
    int ii;
   for(ii=0; ii < SS.size(); ii++)
    {
       cout << SS[ii] << endl;
    }
    cout << endl << "Constant Iterator:" << endl;
    vector<string>::const_iterator cii;
    for(cii=SS.begin(); cii!=SS.end(); cii++)
    {
       cout << *cii << endl;
    }
    cout << endl << "Reverse Iterator:" << endl;
    vector<string>::reverse_iterator rii;
    for(rii=SS.rbegin(); rii!=SS.rend(); ++rii)
    {
       cout << *rii << endl;
    }
    cout << endl << "Sample Output:" << endl;
    cout << SS.size() << endl;
    cout << SS[2] << endl;
    swap(SS[0], SS[2]);
    cout << SS[2] << endl;
}
```
### <span id="page-15-1"></span>*Iterator adaptors*

In addition to iterating through containers, iterators can iterate over streams, either to read elements or to write them.

An input stream like *cin* has the right functionality for an input iterator:

• it provides access to a sequence of elements.

The trouble is, it has the wrong interface for an iterator:

• operations that use iterators expect to be able to increment them and dereference them.

STL provides **adaptors**, types that transform the interface of other types. This is very much how electrical adaptors work.

One very useful adaptor is istream\_iterator.

This is a template type; you parameterize it by the *type* of object you want to read from the stream. i.e. int, char, float, etc..

#### <span id="page-15-0"></span>**istream\_iterator**

In this case we want integers, so we would use an istream iterator  $\sinh 2$ .

- Istream iterators are initialized by giving them a stream
- dereferencing the iterator reads an element from the stream,
- incrementing the iterator has no effect.

An istream iterator that is created with the default constructor:

• has the past-the-end value,

as does an iterator whose stream has reached the end of file.

## <span id="page-16-0"></span>**Iterator Adaptor Example**

```
// include library for each feature used HW
// cppreference.com
#include <algorithm> // sort
#include <vector> // vector
#include <iostream> //cin cout
#include <iterator> //iterators
int main ()
{
  using namespace std;
   // create a vector to hold numbers typed in
  vector<int> v;
   cout << "Please enter numbers (ctrl-D) ends sequence" << endl;
   istream_iterator<int> start (cin); //input iterator from stream
   istream_iterator<int> end; // end of stream iterator
   back_insert_iterator<vector<int> > dest (v); // append integers to vector
   copy (start, end, dest); // copy cin numbers to vector
 sort(v.begin(), v.end()); // sort the vector
 copy (v.begin(), v.end(), ostream_iterator<int>(cout, "\n")); // copy vector to cout
   return 0;
}
```
the vector is

- copied into memory,
- sorted, and
- copied out again.

## <span id="page-17-0"></span>**Templates**

Are a feature of the C++ programming language that allow functions and classes to operate with generic types.

- char
- int
- float
- double
- structure
- class

This allows a function or class to work on many different data types without being rewritten for each one.

Templates are of great utility to programmers in C++, especially when combined with multiple inheritance and operator overloading.

The C++ Standard Library provides many useful functions within a framework of connected templates.

[http://www.thefullwiki.org/Template\\_\(programming\)](http://www.thefullwiki.org/Template_(programming)

### <span id="page-18-0"></span>*Defining a Template*

Imagine that we want to write a function to compare two values and indicate whether the first is less than, equal to, or greater than the second.

In practice, we'd want to define several such functions, each of which will compare values of a given type.

Our first attempt might be to define several overloaded functions:

```
// returns 0 if the values are equal, -1 if v1 is smaller, 1 if v2 is smaller
int compare(const string &v1, const string &v2)
{
if (v1 < v2) return -1;
if (v2 < v1) return 1;
return 0;
}
int compare(const double &v1, const double &v2)
{
if (v1 < v2) return -1;
if (v2 < v1) return 1;
return 0;
}
```
These functions are nearly identical: The only difference between them is the type of their parameters.

The function body is the same in each function.

Having to repeat the body of the function for each type that we compare is tedious and error-prone.

More importantly, we need to know when we write the program all the types that we might ever want to compare. This strategy cannot work if we want to be able to use the function on types that our users might supply.

Lippman, Lajoie, Moo – C++11

Rather than defining a new function for each type, we can define a function **template.** 

A function template is a formula from which we can generate **type-specific** versions of that function.

The template version of compare looks like

### <span id="page-19-0"></span>*Function Template Definition Example*

```
template <typename T>
int compare(const T &v1, const T &v2)
{
    if (v1 < v2) return -1;
    if (v2 < v1) return 1;
    return 0;
}
```
### A **template definition** starts with the

**keyword template** followed by a

### **template parameter list**,

which is a comma-separated list of one or more template parameters bracketed by the less-than  $(\le)$  and greater-than  $(\ge)$  tokens.

Our compare function declares one type parameter named T.

Inside compare, we use the name T to refer to a type.

Which actual type T represents is determined at compile time based on how compare is used.

```
1. #include <iostream> // cin, cout, endl
2.
3. using std::cout;
4. using std::endl;<br>5. using std::strin
    5. using std::string;
6.
7. template <typename T>
8. const T& max(const T& x, const T& y)
9. \t{10.}if(y < x)11. return x;
12. return y;
13. }
14.
15. int main()
16. {
\frac{17}{18}.
       // This will call max <int> (by argument deduction)
19. cout << max(3, 7) << endl;<br>20. // This will call max<doub
       // This will call max<double> (by argument deduction)
21. \cot \ll \max(3.0, 4.0) \ll \text{endl};
22. // This type is ambiguous; explicitly instantiate max<double>
23. cout \ll max\ltdouble\gt(3, 8.0) \lt endl;
24. // This type is character by explicit instantiation 25. cout << max<char>('A', 'C') << endl;
       \text{cout} \ll \text{max} < \text{char} > ('A', 'C') < \text{endl};26.
27.
28. return 0;
29. }
```
- In 19 and 21, the template argument T is automatically deduced by the compiler to be int and double, respectively.
- In 23, case deduction fails because the type of the parameters must in general exactly match the template arguments.
- This function template can be instantiated with any copy-constructible type for which the expression  $(y < x)$  is valid.
- **For user-defined types, this implies that the less-than operator must be overloaded.**

## <span id="page-21-0"></span>*Function Template Variations Example*

**}**

```
// function template variations
#include <vector>
#include <iterator>
#include <iostream>
#include <cmath>
#include <string>
#include <utility>
#include <cstring>
using std::vector;
using std::cout;
using std::endl;
using std::string;
using std::iter_swap;
template <typename T>
void myReverse(T& input)
{
     typename T::iterator it;
     typename T::iterator et;
     for (it=input.begin(), et=input.end(); it< et; it++, et--)
     {
         iter_swap(it, et-1);
     }
     return;
}
template <typename T>
void showContents(T& input)
{
     typename T::iterator it;
     for (it=input.begin(); it != input.end(); it++)
     {
         cout << *it << " ";
     }
     cout << endl;
}
int main()
{
     int x[] = {1, 2, 3, 4, 5};
     vector<int> MyVec(x, x+5);
     showContents(MyVec);
     myReverse(MyVec);
     showContents(MyVec);
     string str = "This is a C++ string";
     vector<char> data(str.begin(), str.end());
     showContents(data);
     myReverse(data);
     showContents(data);
     string MyString ("This is a C++ string container");
     showContents(MyString);
     myReverse(MyString);
     showContents(MyString);
     char Cstr[] = "This is a C string char array";
     vector<char> data1(Cstr, Cstr+(strlen(Cstr)));
     showContents(data1);
     myReverse(data1);
     showContents(data1);
     vector<string> fruit; // This is a string vector
     fruit.push_back("apple");
     fruit.push_back("banana");
     fruit.push_back("orange");
     fruit.push_back("strawberry");
     showContents((fruit));
     myReverse(fruit);
     showContents((fruit));
```
### <span id="page-23-0"></span>*Class templates*

A class template provides a specification for generating classes based on parameters.

Class templates are commonly used to implement containers.

A class template is instantiated by passing a given set of types to it as template arguments.

The C++ Standard Library contains many class templates, in particular the containers adapted from the Standard Template Library, such as vector.

The basic syntax for declaring a templated class is as follows: 

```
template <class a type>
class a_class {...};
```
The keyword 'class' above simply means that the identifier a type will stand for a datatype.

Note: a type is not a keyword; it is an identifier that during the execution of the program will represent a single datatype. For example, you could, when defining variables in the class, use the following line: 

\_\_\_\_\_\_\_\_\_\_\_\_\_\_\_\_\_\_\_\_\_\_\_\_\_\_\_\_\_\_\_\_

\_\_\_\_\_\_\_\_\_\_\_\_\_\_\_\_\_\_\_\_\_\_\_\_\_\_\_\_\_\_\_\_

a\_type a\_var;

and when the programmer defines which datatype 'a\_type' is to be when the program instantiates a particular instance of a\_class, a\_var will be of that type.

When declaring an instance of a templated class, the syntax is as follows:

a class<int> an example class; <u> 2000 - 2000 - 2000 - 2000 - 20</u>

### <span id="page-24-0"></span>*Class Template Example*

```
// class templates
#include <iostream>
using namespace std;
template <class T>
class mypair {
     T a, b;
 public
:
     mypair (T first, T second)
      {a=first; b=second;}
     T getmax ();
};
template <class T>
T mypair<T>::getmax () {
   T retval;
  retval = a>b? a : b;
   return retval; }
int main () {
  mypair <int> myobject (100, 75);
   cout << myobject.getmax();
   return 0; }
```
#### <span id="page-25-0"></span>*introducing the vector template*

```
// vect1.cpp -- introducing the vector template HW
#include <iostream>
#include <string>
#include <vector>
#define NUM 5
int main()
{
using std::vector;
using std::string;
using std::cin;
using std::cout;
using std::endl;
vector<int> ratings(NUM);
vector<string> titles(NUM);
cout << "You will do exactly as told. You will enter"
\ll NUM \ll " book titles and your ratings (0-10) \ldots n";
int i;
for (i = 0; i < NUM; i++){
 cout << "Enter title #" << i + 1 << ": ";
   getline(cin,titles[i]);
   cout << "Enter your rating (0-10): ";
   cin >> ratings[i];
   cin.get();
}
cout << "Thank you. You entered the following:\n"
<< "Rating\tBook\n";
for (i = 0; i < NUM; i++){
  cout \ll ratings[i] \ll "\t" \ll titles[i] \ll endl;
}
return 0;
}
```
## <span id="page-26-1"></span>**STL components**

### <span id="page-26-0"></span>*Containers*

Containers are objects that conceptually contain other objects.

They use certain basic properties of the objects (ability to copy, etc.) but otherwise do not depend on the type of object they contain.

STL containers may contain pointers to objects, though in this case you will need to do a little extra work.

vectors, lists, deques, sets, multisets, maps, multimaps, queues, stacks, and priority queues, are all provided.

Perhaps more importantly,

built-in containers (C arrays) and

user-defined containers

can also be used as STL containers;.

This is generally useful when applying operations to the containers, e.g., sorting a container.

Using user-defined types as STL containers can be accomplished by satisfying the requirements listed in the STL [container requirements definition](http://cs.brown.edu/~jak/proglang/cpp/stltut/tut.html).

If this is not feasible, you can define an [adaptor class](http://cs.brown.edu/~jak/proglang/cpp/stltut/tut.html#36) that changes the interface to satisfy the requirements.

All the types are "templated", of course,

so you can have a vector of ints

or Windows

or a vector of vector of sets of multimaps of strings to Students.

Sweat, compiler-writers, sweat! - Make the compiler do the work.

### <span id="page-27-4"></span>*Hierarchy*

![](_page_27_Figure_3.jpeg)

#### <span id="page-27-3"></span>**Sequences**

Contiguous blocks of objects; you can insert elements at any point in the sequence, but the performance will depend on the type of sequence and where you are inserting.

#### <span id="page-27-2"></span>**Vectors**

Fast insertion at end, and allow random access.

#### <span id="page-27-1"></span>**Lists**

Fast insertion anywhere, but provide only sequential access.

#### <span id="page-27-0"></span>**Deques**

Fast insertion at either end, and allow random access. Restricted types, such as stack and queue, are built from these using [adaptors.](http://cs.brown.edu/~jak/proglang/cpp/stltut/tut.html#36)

#### <span id="page-28-8"></span>**Stacks and queues**

Provide restricted versions of these types, in which some operations are not allowed.

#### <span id="page-28-7"></span>**Associative containers**

Associative containers are a generalization of sequences. Sequences are indexed by integers; associative containers can be indexed by any type.

The most common type to use as a key is a string; you can have a set of strings, or a map from strings to employees, and so forth.

It is often useful to have other types as keys; for example, if I want to keep track of the names of all the Widgets in an application, I could use a map from Widgets to Strings.

#### <span id="page-28-6"></span>**Sets**

Sets allow you to add and delete elements, query for membership, and iterate through the set.

#### <span id="page-28-5"></span>**Multisets**

Multisets are just like sets, except that you can have several copies of the same element (these are often called bags).

#### <span id="page-28-4"></span>**Maps**

Maps represent a mapping from one type (the *key* type) to another type (the *value* type). You can associate a value with a key, or find the value associated with a key, very efficiently; you can also iterate through all the keys.

#### <span id="page-28-3"></span>**Multimaps**

Multimaps are just like maps except that a key can be associated with several values.

other containers:

<span id="page-28-2"></span>**priority queue,** 

<span id="page-28-1"></span>**bit vector,** 

<span id="page-28-0"></span>**queue**

#### <span id="page-29-0"></span>*Example using container algorithms*

Here is a program that generates a random permutation of the first n integers, where **n** is specified on the command line.

```
#include <iostream.h>
#include <vector.h>
#include <algo.h>
#include <iterator.h>
main (int argc, char *argv[])
{
 int n = \text{atoi } (\text{argv}[1]); // argument checking removed for clarity
 vector<int> v;
 for (int i = 0; i < n; i++) // append integers 0 to n-1 to v
   v.push back (i);
  random_shuffle (v.begin(), v.end()); // shuffle
  copy (v.begin(), v.end(), ostream_iterator<int> (cout, "\n")); // print
}
```
This program creates an empty vector and fills it with the integers from 0 to **n**. It then shuffles the vector and prints it out.

# <span id="page-30-1"></span>**Container Summary Table**

## <span id="page-30-0"></span>*Simple Containers*

![](_page_30_Picture_128.jpeg)

## <span id="page-31-0"></span>*Container Adaptors*

![](_page_31_Picture_150.jpeg)

![](_page_32_Picture_170.jpeg)

## <span id="page-32-0"></span>*Containers – Associative and other types*

## <span id="page-33-2"></span>**Algorithms**

#### **algorithm**: Routines to find, count, sort, search, ... elements in container classes

A large number of algorithms to perform operations such as searching and sorting are provided in the STL,

each implemented to require a certain level of iterator (and therefore will work on any container which provides an interface by iterators).

### <span id="page-33-1"></span>*Algorithms library*

#### $C++$ **Algorithm library**

The algorithms library defines functions for a variety of purposes (e.g. searching, sorting, counting, manipulating) that operate on ranges of elements. Note that a range is defined as [first, last) where last refers to the element pastthe last element to inspect or modify.

### <span id="page-33-0"></span>*Non-modifying sequence operations*

Defined in header [<algorithm>](http://en.cppreference.com/w/cpp/header/algorithm)

![](_page_33_Picture_199.jpeg)

![](_page_34_Picture_226.jpeg)

## <span id="page-34-0"></span>*Modifying sequence operations*

Defined in header [<algorithm>](http://en.cppreference.com/w/cpp/header/algorithm)

![](_page_34_Picture_227.jpeg)

![](_page_35_Picture_207.jpeg)

### <span id="page-35-1"></span>*Partitioning operations*

Defined in header [<algorithm>](http://en.cppreference.com/w/cpp/header/algorithm)

![](_page_35_Picture_208.jpeg)

### <span id="page-35-0"></span>*Sorting operations (on sorted ranges)*

Defined in header [<algorithm>](http://en.cppreference.com/w/cpp/header/algorithm)

#### **[is\\_sorted](http://en.cppreference.com/w/cpp/algorithm/is_sorted)**  $(C+11)$

checks whether a range is sorted into ascending order (function template)

![](_page_36_Picture_217.jpeg)

## <span id="page-36-1"></span>*Binary search operations (on sorted ranges)*

Defined in header [<algorithm>](http://en.cppreference.com/w/cpp/header/algorithm)

![](_page_36_Picture_218.jpeg)

### <span id="page-36-0"></span>*Set operations (on sorted ranges)*

Defined in header [<algorithm>](http://en.cppreference.com/w/cpp/header/algorithm)

![](_page_36_Picture_219.jpeg)

#### **[set\\_union](http://en.cppreference.com/w/cpp/algorithm/set_union)** computes the union of two sets<br>(function template) (function template)

### <span id="page-37-1"></span>*Heap operations*

Defined in header [<algorithm>](http://en.cppreference.com/w/cpp/header/algorithm)

![](_page_37_Picture_225.jpeg)

### <span id="page-37-0"></span>*Minimum/maximum operations*

Defined in header [<algorithm>](http://en.cppreference.com/w/cpp/header/algorithm)

![](_page_37_Picture_226.jpeg)

## <span id="page-38-1"></span>*Numeric operations*

Defined in header [<numeric>](http://en.cppreference.com/w/cpp/header/numeric) **[iota](http://en.cppreference.com/w/cpp/algorithm/iota)**

![](_page_38_Picture_106.jpeg)

## <span id="page-38-0"></span>*C library*

Defined in header [<cstdlib>](http://en.cppreference.com/w/cpp/header/cstdlib)

![](_page_38_Picture_107.jpeg)

## <span id="page-39-0"></span>**Functors**

The STL includes classes that overload the function operator (operator())

They are useful for keeping and retrieving state information in functions passed into other functions.

Function objects (aka "functors"). Functors are objects that can be treated as though they are a function or function pointer--you could write code that looks like this:

```
1
myFunctorClass functor;
2
functor( 1, 2, 3 );
```
This code works because C++ allows you to [overload](http://www.cprogramming.com/tutorial/operator_overloading.html) operator(), the "function call" operator. The function call operator can take any number of arguments of any types and return anything it wishes to. (It's probably the most flexible operator that can be overloaded)

```
#include <iostream>
class myFunctorClass
{
  public:
    mvFunctionClass(int x): x(x) { }int operator() (int y) { return _x + y; } //<<<<<<<<<<<
  private:
    int _x;
};
int main()
{
  myFunctorClass addFive( 5 );
  std::cout << addFive( 6 );
  return 0;
}
```
<http://www.cprogramming.com/tutorial/functors-function-objects-in-c++.html>

<span id="page-40-0"></span>**C++ Standard Library**

- **[C++ Standard](http://www.thefullwiki.org/C%2B%2B_Standard_Library) [Library](http://www.thefullwiki.org/C%2B%2B_Standard_Library)** • [ios](http://www.thefullwiki.org/Ios_(C%2B%2B))
	-
	- [iostream](http://www.thefullwiki.org/Iostream)
		- [iomanip](http://www.thefullwiki.org/Iomanip)
		- [fstream](http://www.thefullwiki.org/Fstream)
		- [sstream](http://www.thefullwiki.org/Sstream)

<span id="page-41-0"></span>*C++ Standard Library* **Standard Template Library** • [vector](http://www.thefullwiki.org/Vector_(C%2B%2B)) • deque • [list](http://www.thefullwiki.org/List_(C%2B%2B)) • [map](http://www.thefullwiki.org/Map_(C%2B%2B)) • set • stack • queue • bitset • [algorithm](http://www.thefullwiki.org/Algorithm_(C%2B%2B)) • functional

• [iterator](http://www.thefullwiki.org/Iterator_(C%2B%2B))

- **[ALL wxWidgets Classes](http://docs.wxwidgets.org/trunk/annotated.html)**
	- [WxVector](http://docs.wxwidgets.org/trunk/classwx_vector_3_01_t_01_4.html)

[wxList](http://docs.wxwidgets.org/trunk/classwx_list_3_01_t_01_4.html) [wxHashMap](http://docs.wxwidgets.org/trunk/classwx_hash_map.html) [wxHashSet](http://docs.wxwidgets.org/trunk/classwx_hash_set.html) [wxStack](http://docs.wxwidgets.org/trunk/classwx_stack_3_01_t_01_4.html)